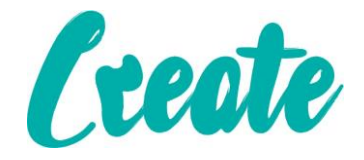

# **Introduction to Concatenate Use IT+**

# Contents

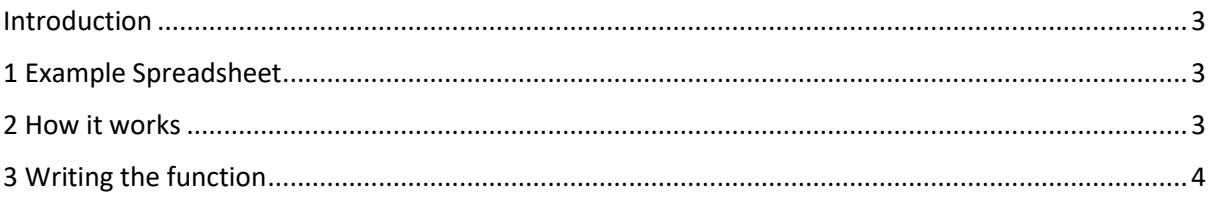

## <span id="page-2-0"></span>Introduction

The word **concatenate** is just another way of saying "to combine" or "to join together". This function allows you to combine two or more 'strings' of data. The best way to understand how this works is to go through an example.

# <span id="page-2-1"></span>1 Example Spreadsheet

It looks like we have a list of contact information. Each person has his or her own row, and there are columns for each person's first name, last name, and other contact information.

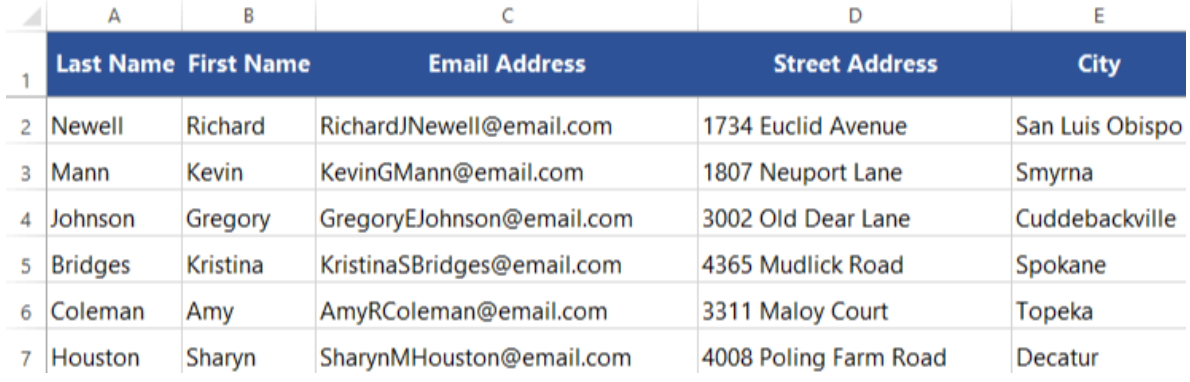

How can we solve this problem quickly?

We want the information from the Last Name and First Name column to appear together in the same cell, but it would take a long time to type everything by hand. Rather than combining this data manually, we can use the **CONCATENATE** function to do it automatically.

## <span id="page-2-2"></span>2 How it works

The CONCATENATE function allows you to combine text from different cells into one cell. In our example, we can use it to combine the text in column **A** and column **B** to create a combined name in a new column.

Before we start writing the function, we'll need to **insert a new column** in our spreadsheet for this data. In our example, we'll insert it to the right of column B.

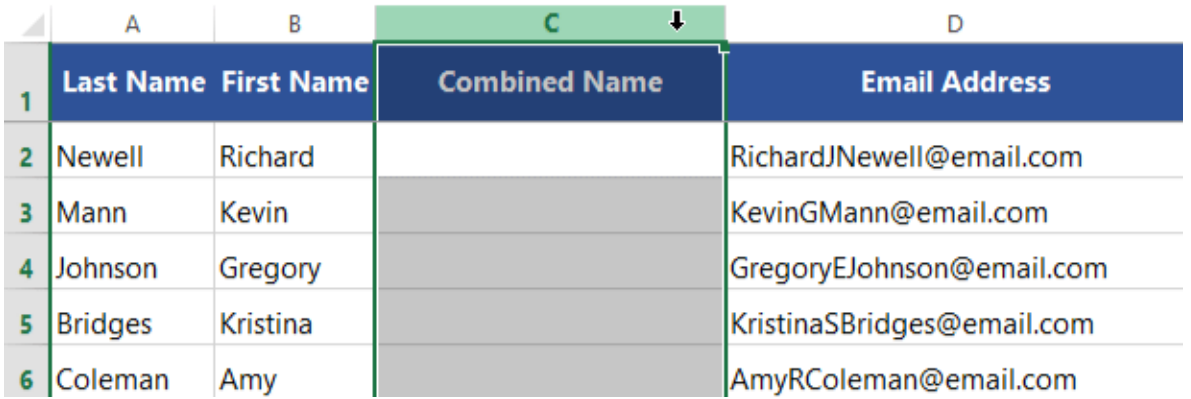

## <span id="page-3-0"></span>3 Writing the function

We're ready to enter our function into cell **C2**. As usual, we'll start with the equals sign (=) followed by the function name and an open parenthesis:

#### **=CONCATENATE(**

Now we're ready to enter our arguments. The arguments tell the CONCATENATE function **what cells to combine**. In our example, we want to combine the text in cells **A2** and **B2**, so we'll make each of those an argument:

#### **=CONCATENATE(B2, A2)**

OK, let's run this function!

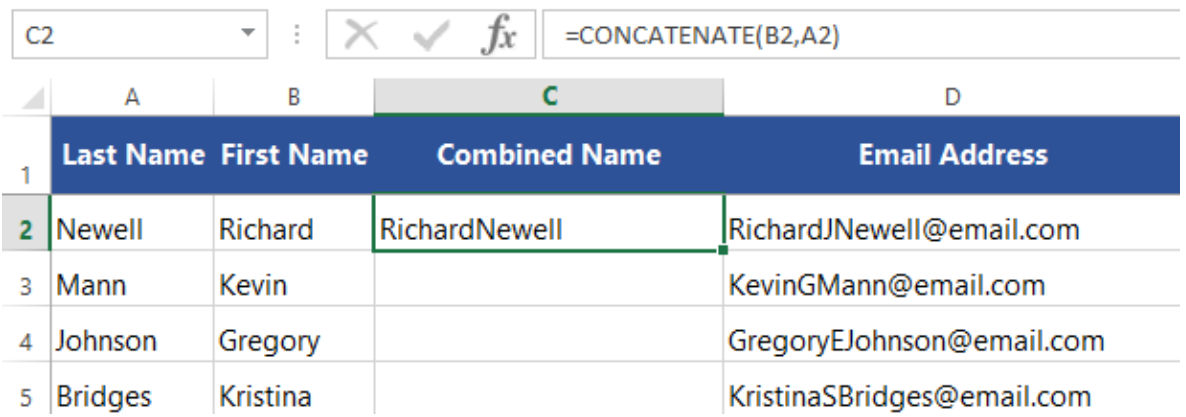

You may have noticed that the first and last names don't have a space in between them. That's because **CONCATENATE will combine exactly what you tell it to combine, and nothing more**. If you want punctuation, spaces, or any other details to appear in the cell, you'll need to tell CONCATENATE to include it.

To add a space, we can simply add another argument: **" " (two double quotes around a space)**. Make sure the three arguments are separated by commas:

### **=CONCATENATE(B2," ",A2)**

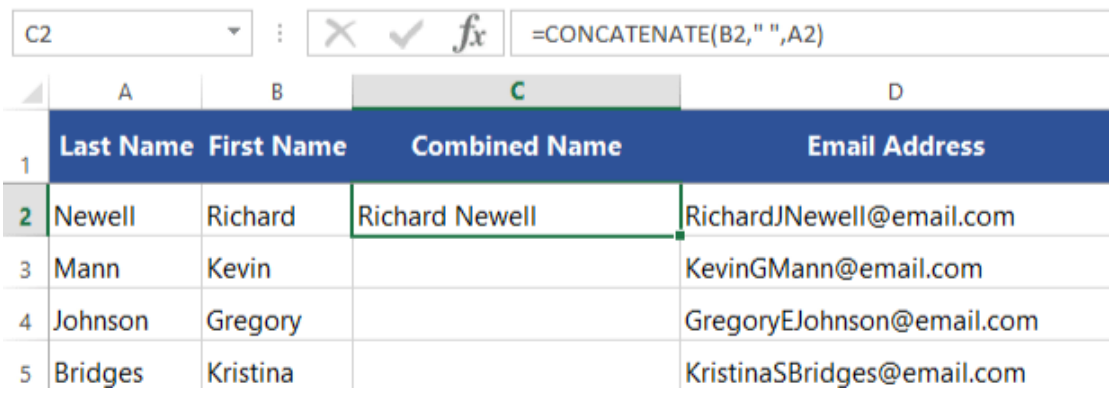

Perfect! Now we can use the **fill handle** to copy the formula to the remaining cells in this column.

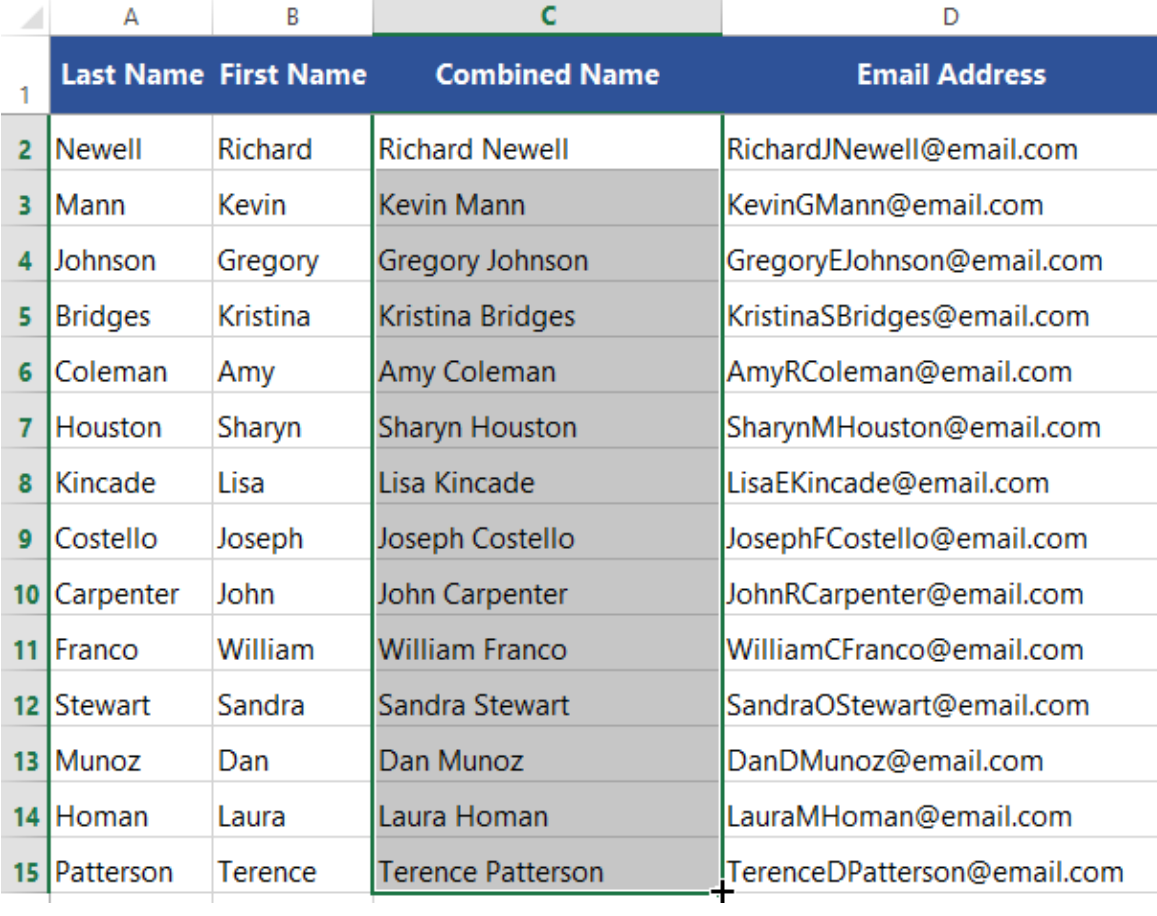